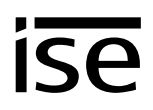

## **Handover protocol from executing company for heating, air conditioning and ventilation technology to building technology planner (KNX bus system)**

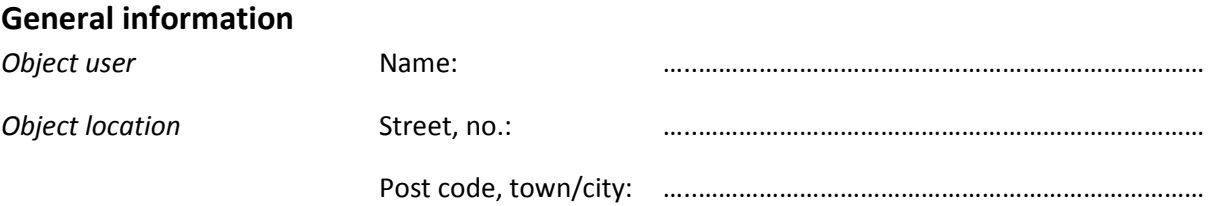

*Heating, air conditioning, ventilation technology executing company* 

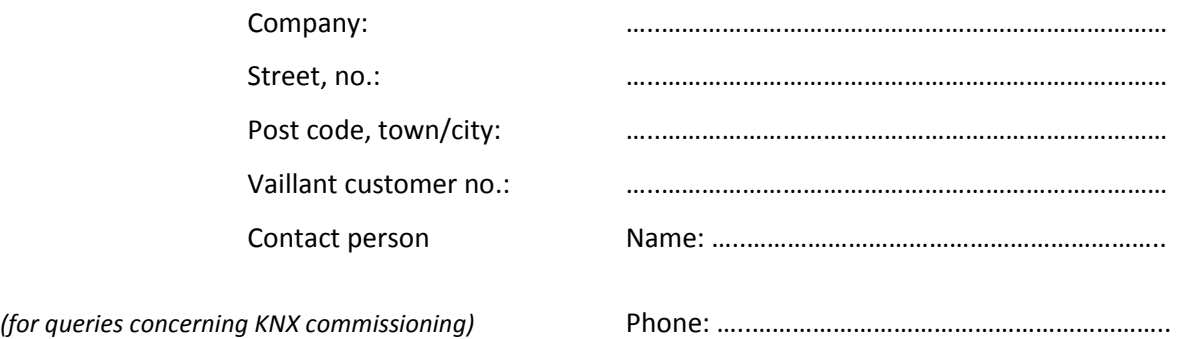

## **System dimensioning**

The Vaillant heating system is equipped with the multiMATIC Vaillant controller and has the following properties:

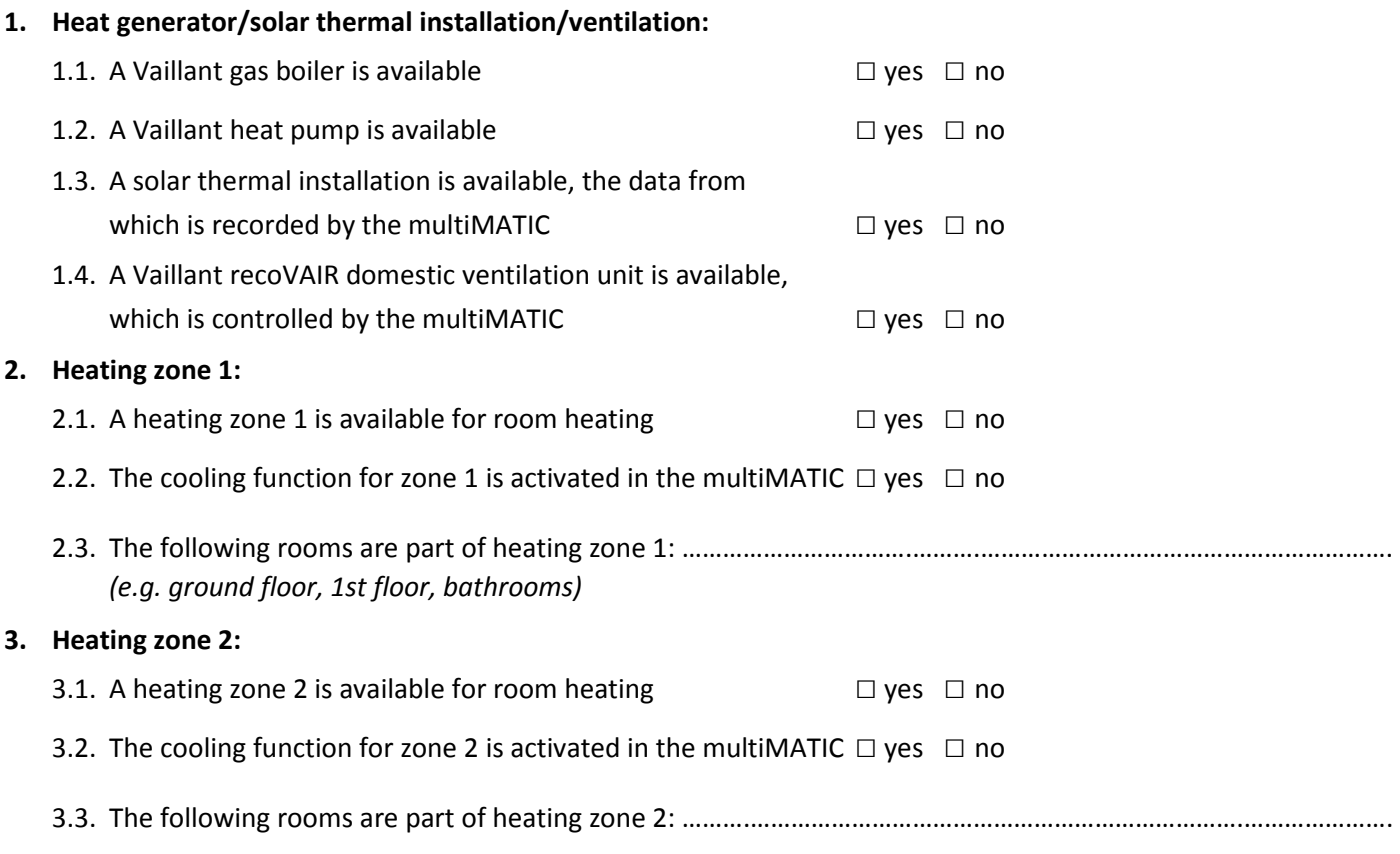

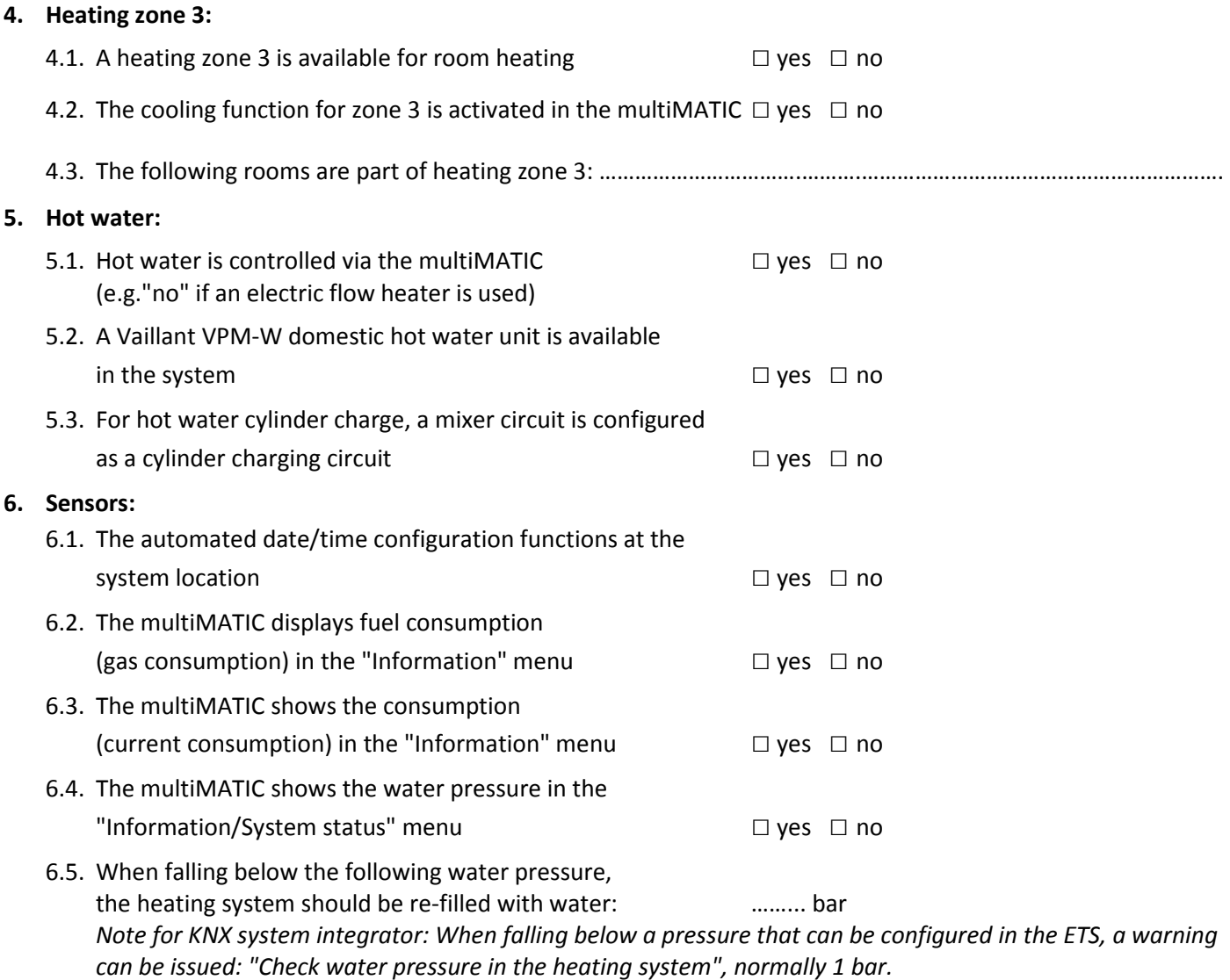

## **7. Position of eBUS connection point between Vaillant heating system and KNX Gateway:**

A junction box should be installed in the system. For this, the supplier of the heating technology will install an eBUS cable in the heating system. This junction box should have a corresponding inscription.

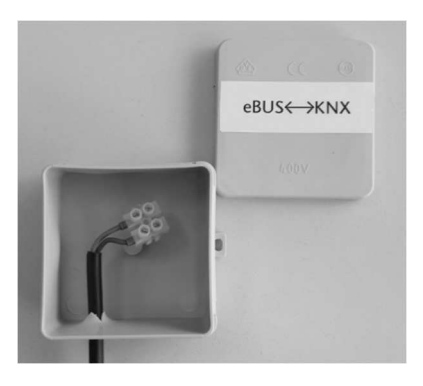

*The company that supplies the KNX system will then continue the eBUS connection from this junction box to enable sub-distribution with the KNX Gateway (this junction box also serves to separate the eBUS connection for servicing).* 

Where is the junction box with the eBUS connection to KNX system located? *(e.g. "in the heating room behind the boiler")* 

………………………………………………………………………………………………………………………….